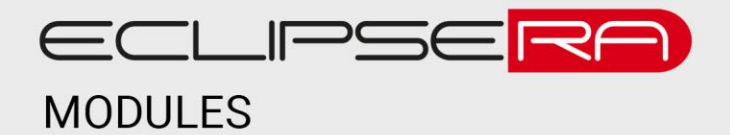

# **Termočlánek + driver**

### 1. POPIS A SPECIFIKACE

Modul s termočlánkem typu K umožní vývojovým kitům Arduino/Genuino a dalším (např. Raspberry PI) měření teploty. Modul používá komunikační rozhraní SPI.

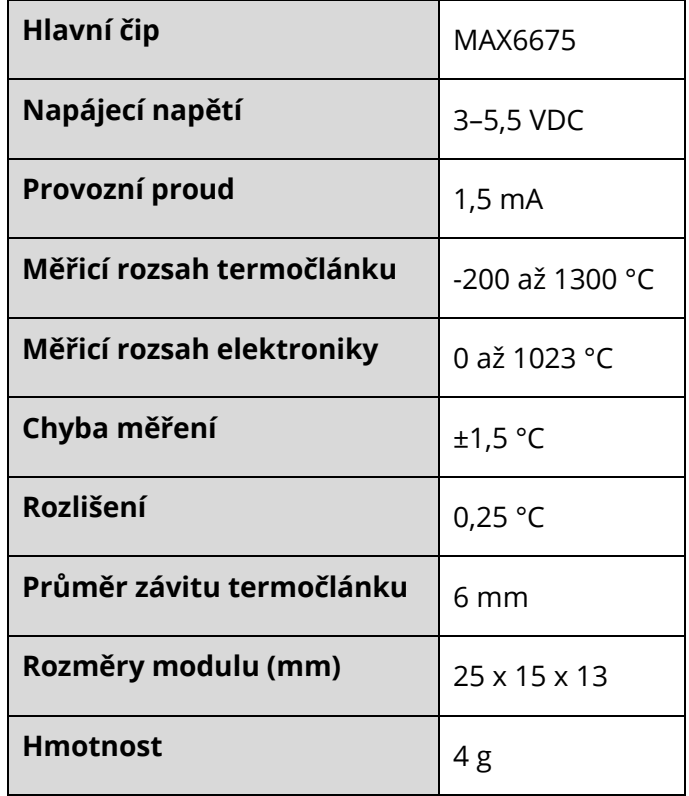

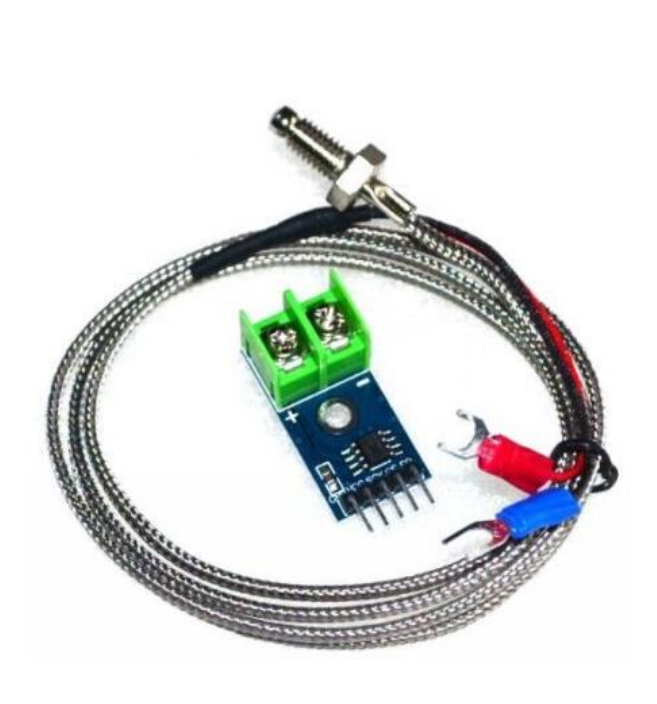

## $2. ZAPOJENÍ$

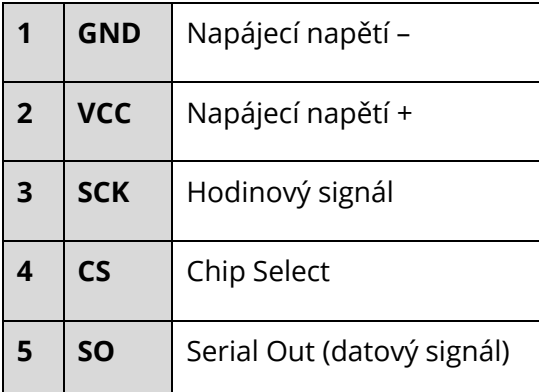

### ECLIPSERA s.r.o. Distributor pro ČR.

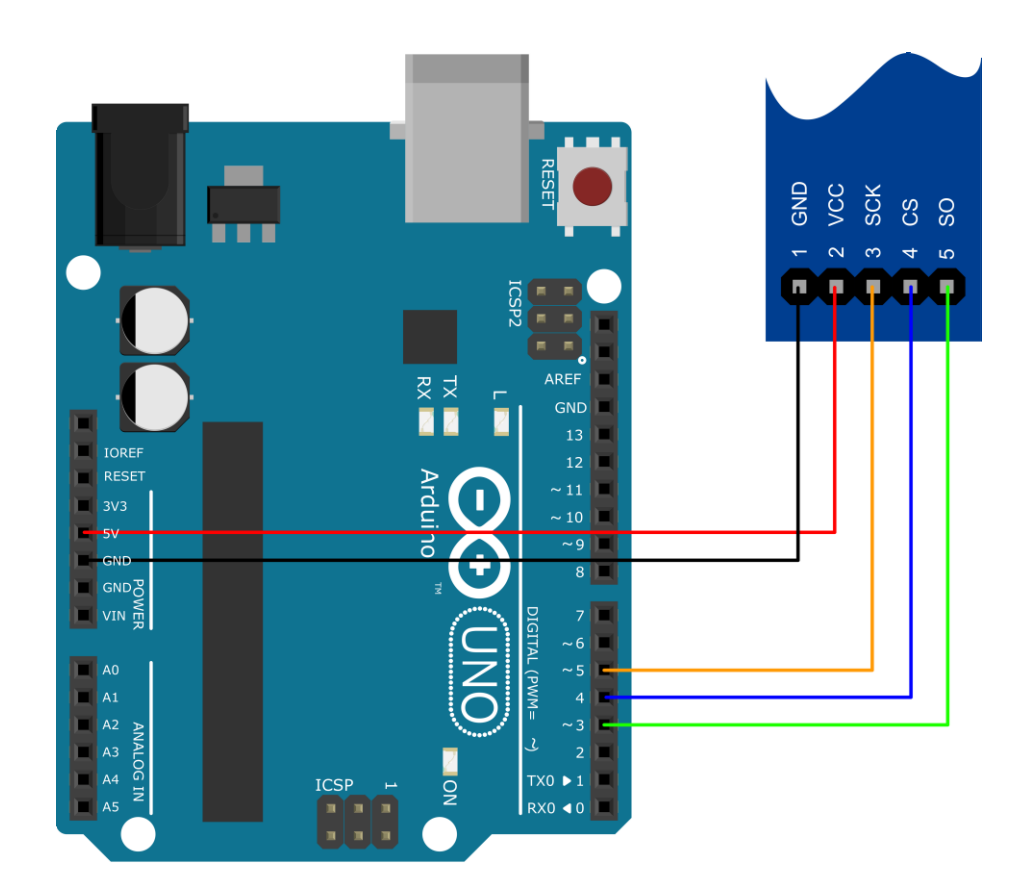

#### 00101 **31001**3. UKÁZKA PROGRAMU 00001

Ukázka převzata z [http://navody.arduino-shop.cz/navody-k-produktum/termoclanek-s-driverem-max6675.html.](http://navody.arduino-shop.cz/navody-k-produktum/termoclanek-s-driverem-max6675.html)

```
// Termočlánek + driver MAX6675
// připojení knihovny
#include <max6675.h>
// nastavení propojovacích pinů
int pinSO = 3;
int pinCS = 4;int pinSCK = 5;
// vytvoření instance termoclanek z knihovny MAX6675
MAX6675 termoclanek(pinSCK, pinCS, pinSO);
void setup() {
 // komunikace přes sériovou linku rychlostí 9600 baud
  Serial.begin(9600);
}
void loop() {
  // načtení aktuální teploty termočlánku
  // do proměnné teplotaC
  float teplotaC = termoclanek.readCelsius();
 // vytištění naměřené teploty uložené v proměnné
  // a vytištění této teploty ve Fahrenheitech
  // získané přímo pomocí funkce
  Serial.print("Teplota je: ");
  Serial.print(teplotaC);
  Serial.print(" stupnu Celsia | ");
  Serial.print(termoclanek.readFahrenheit());
  Serial.println(" stupnu Fahrenheita.");
  // pauza 1s pro přehledný výpis
  delay(1000);
}
```
#### ECLIPSERA s.r.o. Distributor pro ČR.